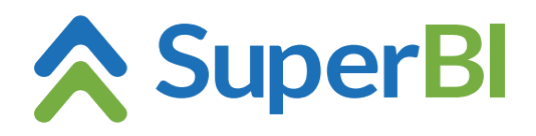

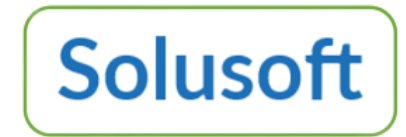

### **Acesso a APIs Json via SuperBI web service**

As fontes de dados do tipo "Web service" do SuperBI-2 permitem transferir dados para o repositório de cubos do SuperBI-2 via APIs de sistemas de gestão, e deverão seguir as especificações abaixo.

Requisito: Possuir uma Web API de arquitetura REST (Representation State Transfer) com suporte a métodos GET ou POST para passar os parâmetros necessários ao servidor (autenticação pode ser básica ou enviando *access token* através do *header*, por exemplo) e retornar a massa de dados no formato JSON (JavaScript Object Notation). É possível adicionar parâmetros para enviar via cabeçalho ou URL.

### **Criando nova fonte de dados "Web service" no SuperBI-2**

Para criar uma fonte de dados "Web service" você deve configurar os seguintes campos:

**Autorização (opcional)**: para utilizar autenticação básica, preencha o campo "Autorização" no seguinte formato "-u usuario:senha". Caso o campo "Autorização" tenha outro conteúdo (sem o prefixo u), será adicionado o cabeçalho "Authorization" com o conteúdo ao enviar as requisições.

**Endereço base (opcional)**: endereço base da API. De preenchimento opcional, se preenchido é utilizado para todos os cubos criados para a fonte.

**Cabeçalhos (opcionais)**: parâmetros para serem enviados no cabeçalho da requisição. Parâmetros da fonte são utilizados para todos os cubos criados para a fonte.

**Parâmetros de consulta (via URL) (opcionais)**: parâmetros para serem enviados na URL da requisição. Parâmetros da fonte são utilizados para todos os cubos criados para a fonte.

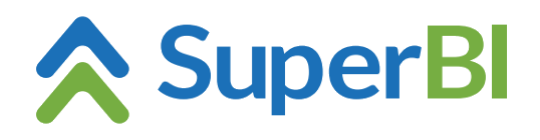

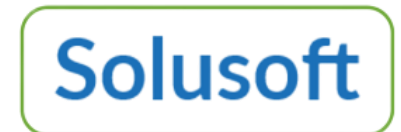

#### Propriedades da fonte de dados

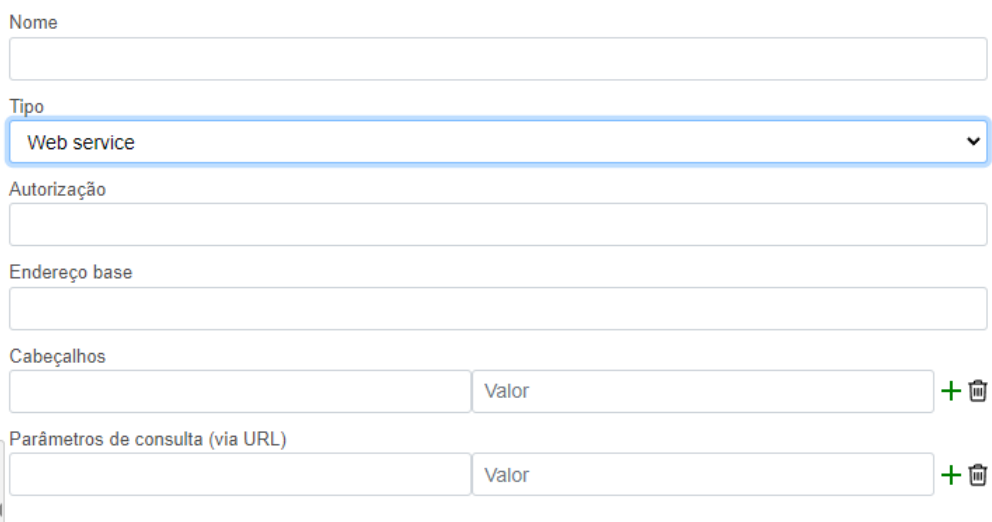

#### **Criando novo cubo no SuperBI 2**

Para criar um cubo "Web service" você deve configurar os seguintes campos:

**GET ou POST**: selecionar o verbo utilizado para enviar a requisição.

**Ponto de extremidade**: endpoint. Se o endereço base da API não estiver preenchido, esse campo deve estar preenchido com a URL completa.

**Elemento raíz (opcional)**: propriedade do JSON retornado que contém os registros a serem utilizados.

**Propriedade da próxima página (opcional)**: propriedade no JSON retornado que contém a URL da próxima página.

**Cabeçalhos (opcionais)**: parâmetros para serem enviados no cabeçalho da requisição.

**Parâmetros de consulta (via URL) (opcionais)**: parâmetros para serem enviados na URL da requisição.

**Corpo (JSON) (opcional)**: corpo a ser enviado com a requisição, em formato JSON. Válido apenas para o verbo POST.

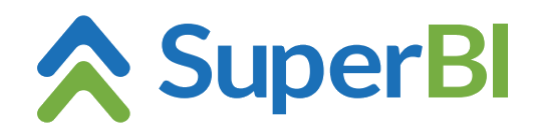

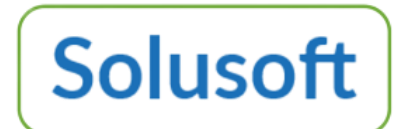

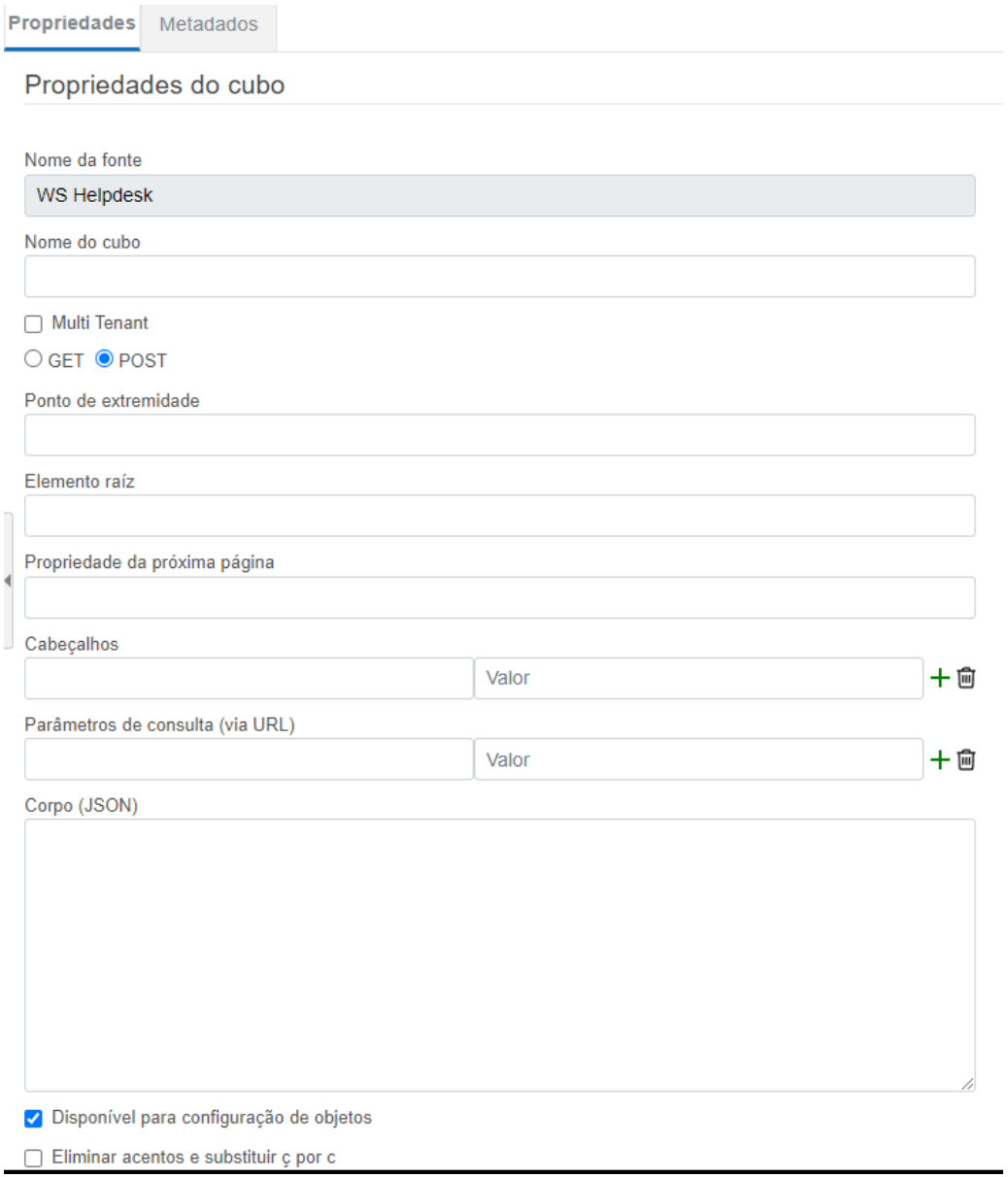

Para maiores informações de como configurar fonte de dados ou cubo consulte o manual do desenvolvedor.

# **Variáveis SuperBI que podem ser usadas nos pontos de extremidade e/ou nos parâmetros de cabeçalhos e URL**

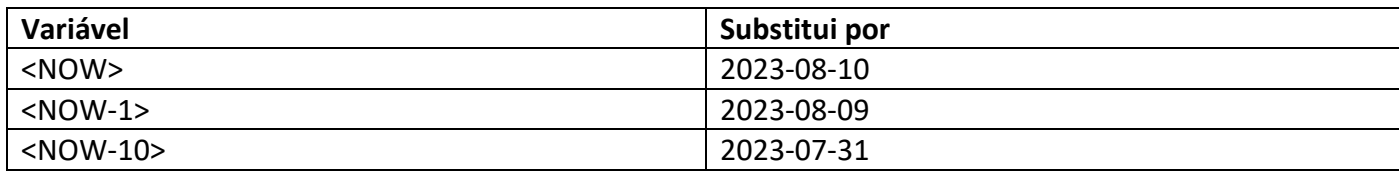

## **(exemplos considerando data atual = 10/08/2023)**

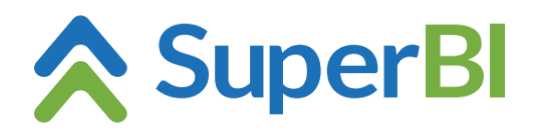

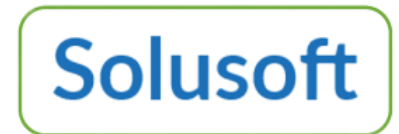

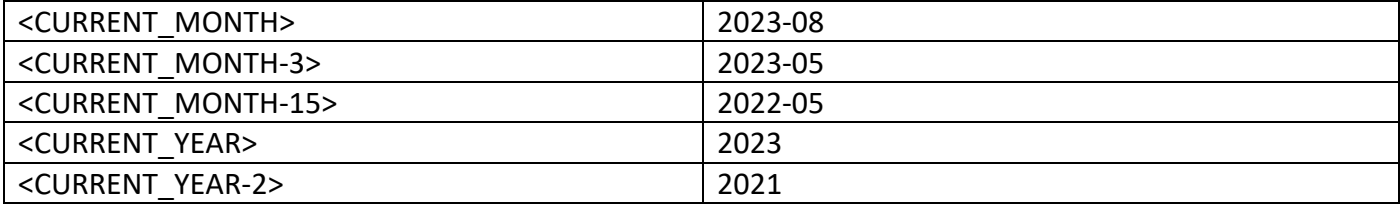